Preferences will be applied the operating system of any device on which you log into GPII. These settings apply to applications and services other than the operating system

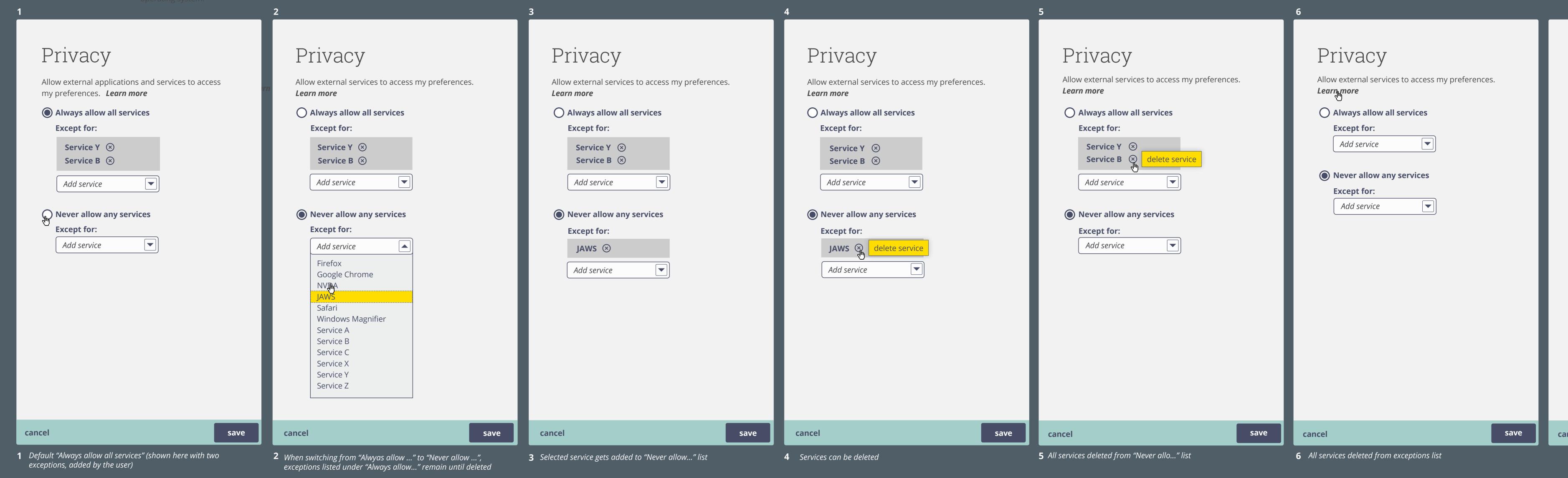

on a website (or other app that requires a login?) if "Ask me every time" is selected (not available in current version)

In order to personalise your experience, **Service Y** would like to access your **Cloud for All** preferences. Choices made here (in context) will be for this session only, unless user checks "Don't ask me again" If "Don't ask me again" is checked, service will be added to Privacy settings as appropriate. Don't ask me again Selecting "Account settings" will take user to account settings (or log-in screen if not already logged in) To edit your privacy settings at any time, go to **Account settings**